# Functional Programming

# Shin-Cheng Mu

# FLOLAC 2024

# 0 To Begin With…

#### **Prerequisites**

If you have done the homework requested before this summer school, you should have familiarised yourself with

- values and types, and basic list processing,
- basics of type classes,
- defining functions by pattern matching,
- guards, case, local definitions by where and let,
- recursive definition of functions,
- and higher order functions.

# Recommanded Textbooks

- *Introduction to Functional Programming using Haskell* [Bir98]. My recommended book. Covers equational reasoning very well.
- *Programming in Haskell* [Hut16]. A thin but complete textbook.
- *Learn You a Haskell for Great Good!* [Lip11], a nice tutorial with cute drawings!
- *Real World Haskell* [OSG98].
- *Algorithm Design with Haskell* [BG20].

# 1 Definition and Proof by Induction

#### Total Functional Programming

- The next few lectures concerns inductive definitions and proofs of datatypes and programs.
- While Haskell provides allows one to define nonterminating functions, infinite data structures, for now we will only consider its total, finite fragment.
- That is, we temporarily
- consider only finite data structures,
- demand that functions terminate for all value in its input type, and
- provide guidelines to construct such functions.
- Infinite datatypes and non-termination can be modelled with more advanced theory, which we cannot cover in this course.

# 1.1 Induction on Natural Numbers

# Recalling "Mathematical Induction"

- Let P be a predicate on natural numbers.
	- What is a predicate? Such a predicate can be seen as a function of type Nat  $\rightarrow$  Bool.
	- So far, we see Haskell functions as simple mathematical functions too.
	- However, Haskell functions will turn out to be more complex than mere mathematical functions later. To avoid confusion, we do not use the notation Nat  $\rightarrow$  Bool for predicates.
- We've all learnt this principle of proof by induction: to prove that *P* holds for all natural numbers, it is sufficient to show that
	- *P* 0 holds;
	- $P(1+n)$  holds provided that  $Pn$  does.

#### 1.1.1 Proof by Induction

#### Proof by Induction on Natural Numbers

• We can see the above inductive principle as a result of seeing natural numbers as defined by the datatype<sup>1</sup>

$$
\mathbf{data}\; Nat = 0 \mid \mathbf{1}_{+}\; Nat \; .
$$

• That is, any natural number is either  $0$ , or  $1_+$  *n* where *n* is a natural number.

<sup>&</sup>lt;sup>1</sup>Not a real Haskell definition.

• In this lecture,  $1_+$  is written in bold font to emphasise that it is a data constructor (as opposed to the function  $(+)$ , to be defined later, applied to a number 1).

#### A Proof Generator

Given *P* 0 and *P*  $n \Rightarrow P$  (1<sub>+</sub> *n*), how does one prove, for example, *P* 3?

$$
\begin{array}{rcl}\nP\left(1_{+}\left(1_{+}\left(1_{+}\left(0\right)\right)\right)\right) \\
&\Leftarrow & \left\{\n\begin{array}{l}\nP\left(1_{+}\,n\right) &\Leftarrow & P\,n \\
P\left(1_{+}\left(1_{+}\,0\right)\right) \\
&\Leftarrow & \left\{\n\begin{array}{l}\nP\left(1_{+}\,n\right) &\Leftarrow & P\,n \\
P\left(1_{+}\,0\right) \\
&\Leftarrow & P\left(1_{+}\,n\right) &\Leftarrow & P\,n\n\end{array}\n\right\}\n\end{array}
$$

Having done math. induction can be seen as having designed *a program that generates a proof* — given any  $n:: Nat$  we can generate a proof of  $P n$  in the manner above.

#### 1.1.2 Inductively Definition of Functions

#### Inductively Defined Functions

• Since the type *Nat* is defined by two cases, it is natural to define functions on *Nat* following the structure:

$$
\begin{array}{ll}\n\exp & \cdots \operatorname{Nat} \to \operatorname{Nat} \to \operatorname{Nat} \\
\exp b 0 & = 1 \\
\exp b (1 + n) & = b \times \exp b n \end{array}.
$$

• Even addition can be defined inductively

(+) :: 
$$
Nat \to Nat \to Nat
$$
  
\n $0+n = n$   
\n $(1+m)+n = 1+(m+n)$ .

• Exercise: define  $(\times)$ ?

#### A Value Generator

Given the definition of *exp*, how does one compute *exp b* 3?

$$
exp b (1_{+} (1_{+} (1_{+} 0)))
$$
\n
$$
= \{ \text{ definition of } exp \}
$$
\n
$$
b \times exp b (1_{+} (1_{+} 0))
$$
\n
$$
= \{ \text{ definition of } exp \}
$$
\n
$$
b \times b \times exp b (1_{+} 0)
$$
\n
$$
= \{ \text{ definition of } exp \}
$$
\n
$$
b \times b \times b \times exp b 0
$$
\n
$$
= \{ \text{ definition of } exp \}
$$
\n
$$
b \times b \times b \times 1.
$$

It is a program that generates a value, for any *n* :: *Nat*. Compare with the proof of *P* above.

#### Moral: Proving is Programming

An inductive proof is a program that generates a proof for any given natural number.

An inductive program follows the same structure of an inductive proof.

Proving and programming are very similar activities.

#### Without the  $n + k$  Pattern

• Unfortunately, newer versions of Haskell abandoned the " $n + k$  pattern" used in the previous slides:

$$
\begin{aligned}\n\exp & \quad :: Int \to Int \to Int \\
\exp b & 0 & = 1 \\
\exp b & n & = b \times \exp b \ (n - 1)\n\end{aligned}
$$

- *Nat* is defined to be *Int* in MiniPrelude.hs. Without MiniPrelude.hs you should use *Int*.
- For the purpose of this course, the pattern  $1 +$ *n* reveals the correspondence between *Nat* and lists, and matches our proof style. Thus we will use it in the lecture.
- Remember to remove them in your code.

# Proof by Induction

- To prove properties about *Nat*, we follow the structure as well.
- E.g. to prove that  $\exp b(m + n) = \exp b m \times$ *exp b n*.
- One possibility is to preform induction on *m*. That is, prove *P m* for all *m* :: *Nat*, where  $P m \equiv$  $(\forall n :: \exp b \ (m+n) = \exp b \ m \times \exp b \ n).$

Case  $m := 0$ . For all *n*, we reason:

$$
= \begin{array}{c} exp b (0+n) \\ \lbrace defn. of (+) \rbrace \\ exp b n \\ = \lbrace defn. of (\times) \rbrace \\ 1 \times exp b n \\ = \lbrace defn. of exp \rbrace \\ exp b 0 \times exp b n \end{array}
$$

We have thus proved *P* 0.

Case  $m := 1 + m$ . For all *n*, we reason:

$$
exp b ((1+m) + n)
$$
\n
$$
= \begin{cases}\n\text{defn. of (+)} \\
\text{defn. of (+)}\n\end{cases}
$$
\n
$$
= \begin{cases}\n\text{defn. of } exp \{ (n+n) \} \\
\text{for } 0 < 0 \\
\text{for } 0 < 0\n\end{cases}
$$
\n
$$
= \begin{cases}\n\text{induction } \{ (n+n) \} \\
\text{induction } \{ (n+n) \times exp b n \} \\
\text{for } 0 < 0\n\end{cases}
$$
\n
$$
= \begin{cases}\n\text{defn. of } exp \{ (n+n) \times exp b n \} \\
\text{defn. of } exp \{ (n+n) \times exp b n \} \n\end{cases}
$$

We have thus proved  $P(1, m)$ , given  $Pm$ .

#### Structure Proofs by Programs

- The inductive proof could be carried out smoothly, because both (+) and *exp* are defined inductively on its lefthand argument (of type *Nat*).
- The structure of the proof follows the structure of the program, which in turns follows the structure of the datatype the program is defined on.

#### Lists and Natural Numbers

- We have yet to prove that  $(\times)$  is associative.
- The proof is quite similar to the proof for associativity of  $(+)$ , which we will talk about later.
- In fact, *Nat* and lists are closely related in structure.
- Most of us are used to think of numbers as atomic and lists as structured data. Neither is necessarily true.
- For the rest of the course we will demonstrate induction using lists, while taking the properties for *Nat* as given.

#### 1.1.3 A Set-Theoretic Explanation of Induction

## An Inductively Defined Set?

- For a set to be "inductively defined", we usually mean that it is the *smallest* fixed-point of some function.
- What does that maen?

#### Fixed-Point and Prefixed-Point

- A *fixed-point* of a function *f* is a value *x* such that  $f x = x$ .
- Theorem. *f* has fixed-point(s) if *f* is a *monotonic function* defined on a complete lattice.
	- In general, given *f* there may be more than one fixed-point.
- A *prefixed-point* of *f* is a value *x* such that  $f x \leq$ *x*.
	- Apparently, all fixed-points are also prefixed-points.
- Theorem. the smallest prefixed-point is also the smallest fixed-point.

#### Example: *Nat*

- Recall the usual definition: *Nat* is defined by the following rules:
	- 1. 0 is in *Nat*;
	- 2. if *n* is in *Nat*, so is  $1_+ n$ ;
	- 3. there is no other *Nat*.
- If we define a function  $F$  from sets to sets:  $FX =$  $\{0\} \cup \{1, n \mid n \in X\}$ , 1. and 2. above means that  $F$  *Nat*  $\subseteq$  *Nat*. That is, *Nat* is a prefixed-point of *F*.
- 3. means that we want the *smallest* such prefixedpoint.
- Thus *Nat* is also the least (smallest) fixed-point of *F*.

#### Least Prefixed-Point

Formally, let  $FX = \{0\} \cup \{1+n \mid n \in X\}$ , *Nat* is a set such that

$$
F\,Nat \subseteq Nat , \tag{1}
$$

$$
(\forall X: F X \subseteq X \Rightarrow Nat \subseteq X) , \qquad (2)
$$

where (1) says that *Nat* is a prefixed-point of *F*, and (2) it is the least among all prefixed-points of *F*.

#### Mathematical Induction, Formally

- Given property *P*, we also denote by *P* the set of elements that satisfy *P*.
- That *P* 0 and *P*  $n \Rightarrow P(1+n)$  is equivalent to  $\{0\} \subseteq P$  and  $\{1_+ n \mid n \in P\} \subseteq P$ ,
- which is equivalent to  $FP \subseteq P$ . That is, P is a prefixed-point!
- By (2) we have  $Nat \subseteq P$ . That is, all *Nat* satisfy *P*!
- This is "why mathematical induction is correct."

#### Coinduction?

There is a dual technique called *coinduction* where, instead of least prefixed-points, we talk about *greatest postfixed points.* That is, largest x such that  $x \leq f x$ .

With such construction we can talk about infinite data structures.

# 1.2 Induction on Lists

#### Inductively Defined Lists

• Recall that a (finite) list can be seen as a datatype defined by: <sup>2</sup>

$$
\mathbf{data} \; List \; a \; = \; [] \; | \; a : List \; a \; .
$$

• Every list is built from the base case [ ], with elements added by (:) one by one:  $[1, 2, 3] = 1 : (2 :$  $(3:||).$ 

#### All Lists Today are Finite

But what about infinite lists?

- For now let's consider finite lists only, as having infinite lists make the *semantics* much more complicated. <sup>3</sup>
- In fact, all functions we talk about today are total functions. No  $\perp$  involved.

#### Set-Theoretically Speaking…

The type *List a* is the *smallest* set such that

- 1. [ ] is in *List a*;
- 2. if  $xs$  is in *List*  $a$  and  $x$  is in  $a, x : xs$  is in *List*  $a$ as well.

#### Inductively Defined Functions on Lists

• Many functions on lists can be defined according to how a list is defined:

> *sum*  $\therefore$  *List*  $Int \rightarrow Int$ <br>*sum*  $\begin{bmatrix} 1 \\ 0 \end{bmatrix}$  = 0  $sum \lceil$  $sum(x : xs) = x + sum xs$ .

map :: 
$$
(a \to b) \to List \ a \to List \ b
$$
  
map  $f [] = []$   
map  $f (x : xs) = FX : map f xs$ .

$$
- sum [1..10] = 55
$$

$$
- \ \mapsto map \ (1_+) \ [1,2,3,4] = [2,3,4,5]
$$

2Not a real Haskell definition.

3What does that mean? Other courses in FLOLAC might cover semantics in more detail.

#### 1.2.1 Append, and Some of Its Properties

# List Append

• The function  $(+)$  appends two lists into one

$$
(+)\qquad :: List a \rightarrow List a \rightarrow List a
$$
  
[]+*ys* = *ys*  

$$
(x: xs) + ys = x : (xs + ys).
$$

• Compare the definition with that of  $(+)$ !

#### Proof by Structural Induction on Lists

- Recall that every finite list is built from the base case  $[]$ , with elements added by  $(:)$  one by one.
- To prove that some property *P* holds for all finite lists, we show that
	- 1.  $P$  [ ] holds;
	- 2. forall *x* and *xs*,  $P(x : xs)$  holds provided that *P xs* holds.

#### For a Particular List…

Given  $P[\ ]$  and  $P$   $xs \Rightarrow P(x : xs)$ , for all  $x$  and  $xs$ , how does one prove, for example, *P* [1*,* 2*,* 3]?

$$
P(1:2:3:[])
$$
  
\n
$$
\Leftarrow \{ P(x:xs) \Leftarrow P xs \}
$$
  
\n
$$
P(2:3:[])
$$
  
\n
$$
\Leftarrow \{ P(x:xs) \Leftarrow P xs \}
$$
  
\n
$$
P(3:[])
$$
  
\n
$$
\Leftarrow \{ P(x:xs) \Leftarrow P xs \}
$$
  
\n
$$
P[].
$$

#### Appending is Associative

To prove that  $xs + (ys + zs) = (xs + ys) + ts$ . Let *P*  $xs = (\forall ys, zs : xs + (ys + ts)) =$  $(xs + ys) + zs)$ , we prove *P* by induction on *xs*. **Case**  $xs := []$ . For all  $ys$  and  $zs$ , we reason:

$$
= \begin{array}{c} [ ] + (ys + zs) \\ { \text{ defn. of (+) } } \} \\ ys + zs \\ { \text{ defn. of (+) } } \} \\ = \begin{array}{c} \{ \text{ defn. of (+) } \} \\ { \text{ } ( \text{ } 1 + ys) + zs } \end{array} \end{array}
$$

We have thus proved *P* [].

**Case**  $xs := x : xs$ . For all *ys* and *zs*, we reason:

$$
(x : xs) + (ys + zs)
$$
\n
$$
= \{ \text{ defn. of } (+)\}
$$
\n
$$
x : (xs + (ys + zs))
$$
\n
$$
= \{ \text{ induction } \}
$$
\n
$$
x : ((xs + ys) + zs)
$$
\n
$$
= \{ \text{ defn. of } (+)\}
$$
\n
$$
(x : (xs + ys)) + zs
$$
\n
$$
= \{ \text{ defn. of } (+)\}
$$
\n
$$
((x : xs) + ys) + zs
$$

We have thus proved *P* (*x* : *xs*), given *P xs*.

#### Do We Have To Be So Formal?

- In our style of proof, every step is given a reason. Do we need to be so pedantic?
- Being formal *helps* you to do the proof:
	- $-$  In the proof of *exp b*  $(m + n) = exp b m \times$ *exp b n*, we expect that we will use induction to somewhere. Therefore the first part of the proof is to generate  $exp b (m + n)$ .
	- In the proof of associativity, we were working toward generating  $xs + (ys + zs)$ .
- By being formal we can work on the *form*, not the *meaning*. Like how we solved the knight/knave problem
- Being formal actually makes the proof easier!
- *Make the symbols do the work.*

#### Length

• The function *length* defined inductively:

*length*  $\therefore$  *List*  $a \rightarrow Nat$ <br>*length*  $\begin{bmatrix} 1 \\ 2 \end{bmatrix} = 0$  $length \begin{bmatrix} \end{bmatrix}$  $length(x:xs) = 1 + (length xs)$ .

• Exercise: prove that  $length$  distributes into  $(+)$ :

 $length (xs + ys) = length xs + length ys$ 

#### Concatenation

• While  $(+)$  repeatedly applies  $(.)$ , the function *concat* repeatedly calls  $(+)$ :

> *concat*  $\begin{bmatrix} \vdots \end{bmatrix}$   $\begin{bmatrix} \vdots \end{bmatrix}$   $\begin{bmatrix} \vdots \end{bmatrix}$   $\begin{bmatrix} \vdots \end{bmatrix}$  $concat$ []  $concat (xs : xss) = xs + concat xss$ .

- Compare with *sum*.
- Exercise: prove  $sum \cdot concat = sum \cdot map sum$ .

#### 1.2.2 More Inductively Defined Functions

#### Definition by Induction/Recursion

• Rather than giving commands, in functional programming we specify values; instead of performing repeated actions, we define values on inductively defined structures.

- Thus induction (or in general, recursion) is the only "control structure" we have. (We do identify and abstract over plenty of patterns of recursion, though.)
- Note Terminology: an inductive definition, as we have seen, define "bigger" things in terms of "smaller" things. Recursion, on the other hand, is a more general term, meaning "to define one entity in terms of itself."
- To inductively define a function *f* on lists, we specify a value for the base case (*f* [ ]) and, assuming that *f xs* has been computed, consider how to construct  $f(x: xs)$  out of  $f xs$ .

#### Filter

• *filter p xs* keeps only those elements in *xs* that satisfy *p*.

*filter* ::  $(a \rightarrow Bool) \rightarrow List \ a \rightarrow List \ a$ <br>*filter*  $p \mid \vert$  =  $\vert \vert$ *filter*  $p$  []  $f\text{Here } p(x : xs) \mid p x = x : f\text{,}$  *filter*  $p xs$  $\vert$  otherwise = *filter p xs*.

# Take and Drop

• Recall *take* and *drop*, which we used in the previous exercise.

*take*  $\therefore$  *Nat*  $\rightarrow$  *List*  $a \rightarrow$  *List*  $a$ <br>*take* 0 *xs*  $=$  []  $take \ 0 \ xs$  $take \; (1+n) \; [$  = []  $take\ (1+n)\ (x:xs) = x: take\ n\ xs\ .$ 

*drop*  $\therefore$  *Nat*  $\rightarrow$  *List*  $a \rightarrow$  *List*  $a$ <br>*drop* 0  $rs$  =  $rs$ *drop* 0 *xs* = *xs*  $drop (1, n)$ [] = []  $drop (1_ + n) (x : xs) = drop n xs$ .

• Prove: *take*  $n$  *xs*  $+$  *drop*  $n$  *xs*  $=$  *xs*, for all  $n$  and *xs*.

#### TakeWhile and DropWhile

• *takeWhile p xs* yields the longest prefix of *xs* such that *p* holds for each element.

 $take While$   $:: (a \rightarrow Bool) \rightarrow List a \rightarrow List a$ <br>  $take While p []$  = ||  $take\,While\,\,p\,[\,]$  $\mathit{takeWhile } p(x : xs) \mid p x = x : \mathit{takeWhile } p xs$  $|$  otherwise  $=$   $|$   $|$  .

• *dropWhile p xs* drops the prefix from *xs*.

*dropWhile*  $:: (a \rightarrow Bool) \rightarrow List \ a \rightarrow List \ a$ <br>*dropWhile*  $p \mid$   $= \mid$  $dropWhile~p[]$ *dropWhile*  $p(x : xs) | p x = dropWhile p x s$  $|$  otherwise =  $x : xs$ .

• Prove: *take While*  $p$  *xs*  $+$  *drop While*  $p$  *xs*  $=$  *xs*.

#### List Reversal

• *reverse*  $[1, 2, 3, 4] = [4, 3, 2, 1].$ 

*reverse*  $\begin{bmatrix} \vdots \end{bmatrix}$   $\begin{bmatrix} \vdots \end{bmatrix}$   $\begin{bmatrix} \vdots \end{bmatrix}$  $reverse$  []  $reverse(x:xs) = reversexs + |x|.$ 

#### All Prefixes and Suffixes

• *inits*  $[1, 2, 3] = [[], [1], [1, 2], [1, 2, 3]]$ 

 $\begin{array}{ll}\n\text{inits} \\
\text{inits} \\
\text{if } \\
\end{array}$   $\begin{array}{ll}\n\therefore \text{ List } a \rightarrow \text{List } (\text{List } a) \\
\text{if } \\
\end{array}$  $\hat{a} = [[ \hat{a}]$  $\int$ *inits*  $(x : xs) = [] : map (x :) (inits xs)$ .

• *tails*  $[1, 2, 3] = [[1, 2, 3], [2, 3], [3], []]$ 

*tails*  $\begin{bmatrix} \vdots \\ \vdots \end{bmatrix}$   $\begin{bmatrix} \vdots \\ \vdots \end{bmatrix}$   $\begin{bmatrix} \vdots \\ \vdots \end{bmatrix}$   $\begin{bmatrix} \vdots \\ \vdots \end{bmatrix}$  $tails []$  $tails (x : xs) = (x : xs) : tails xs$ .

#### **Totality**

• Structure of our definitions so far:

$$
\begin{array}{c}\nf\left[\right] & = \dots \\
f\left(x : xs\right) = \dots f\ xs\dots\n\end{array}
$$

- Both the empty and the non-empty cases are covered, guaranteeing there is a matching clause for all inputs.
- The recursive call is made on a "smaller" argument, guranteeing termination.
- Together they guarantee that every input is mapped to some output. Thus they define *total* functions on lists.

# 1.2.3 Other Patterns of Induction

#### Variations with the Base Case

• Some functions discriminate between several base cases. E.g.

| $fib$                             | $\therefore Nat \rightarrow Nat$ |
|-----------------------------------|----------------------------------|
| $fib 0$                           | $= 0$                            |
| $fib 1$                           | $= 1$                            |
| $fib (2 + n) = fib (1+n) + fib n$ |                                  |

- Some functions make more sense when it is defined only on non-empty lists:
	- $f[x]$  = ...  $f(x : xs) = ...$
- What about totality?
	- They are in fact functions defined on a different datatype:

data  $List^+ a = Singleton a \mid a : List^+ a$ .

- We do not want to define *map*, *filter* again for  $List^+$  *a*. Thus we reuse List *a* and pretend that we were talking about  $List^+$  *a*.
- It's the same with *Nat*. We embedded *Nat* into *Int*.
- Ideally we'd like to have some form of *subtyping*. But that makes the type system more complex.

#### Lexicographic Induction

- It also occurs often that we perform *lexicographic induction* on multiple arguments: some arguments decrease in size, while others stay the same.
- E.g. the function *merge* merges two sorted lists into one sorted list:

 $merge$  :: *List Int*  $\rightarrow$  *List Int*  $\rightarrow$  *List Int*  $m$ erge  $\vert \vert \vert \vert$  $merge$  [] []  $merge [](y:ys) = y:ys)$ *merge*  $(x : xs)$  [] =  $x : xs$ *merge*  $(x : xs) (y : ys) | x \leq y = x : merge xs (y : ys)$  $\mathbf{I}$  otherwise  $= y : \textit{merge}(x : \textit{xs}) \textit{ys}.$ 

# Zip

# Another example:

$$
zip :: List a \rightarrow List b \rightarrow List (a, b)
$$
  
\n
$$
zip [] []
$$
\n
$$
= []
$$
  
\n
$$
zip [] (y : ys) = []
$$
  
\n
$$
zip (x : xs) [] = []
$$
  
\n
$$
zip (x : xs) (y : ys) = (x, y) : zip xs ys
$$

#### Non-Structural Induction

- In most of the programs we've seen so far, the recursive call are made on direct sub-components of the input (e.g.  $f(x : xs) = ..f(xs.)$ . This is called *structural induction*.
	- It is relatively easy for compilers to recognise structural induction and determine that a program terminates.
- In fact, we can be sure that a program terminates if the arguments get "smaller" under some (wellfounded) ordering.

#### Mergesort

• In the implemenation of mergesort below, for example, the arguments always get smaller in size.

```
msort :: List Int \rightarrow List Int
msort | = |msort [x] = [x]msort\ xs = merge\ (msort\ ys)\ (msort\ zs),
  where n = length xs' div' 2ys = take \; n \; xszs = drop \; n \; xs \; .
```
- What if we omit the case for [*x*]?
- If all cases are covered, and all recursive calls are applied to smaller arguments, the program defines a total function.

### A Non-Terminating Definition

• Example of a function, where the argument to the recursive does not reduce in size:

$$
f :: Int \rightarrow Int
$$
  

$$
f 0 = 0
$$
  

$$
f n = f n .
$$

• Certainly *f* is not a total function. Do such definitions "mean" something? We will talk about these later.

## 1.3 User Defined Inductive Datatypes

#### Internally Labelled Binary Trees

- This is a possible definition of internally labelled binary trees:
- data *ITree*  $a =$  Null | Node  $a$  (*ITree*  $a$ ) (*ITree*  $a$ ),
	- on which we may inductively define functions:

*sumT* **Null**  $\therefore$  *ITree Nat*  $\rightarrow$  *Nat*<br>*sumT* **Null**  $= 0$  $sumT$  Null  $sum T$  (Node  $x t u$ ) =  $x + sum T t + sum T u$ .

Exercise: given  $(\downarrow)$  :: *Nat*  $\rightarrow$  *Nat*  $\rightarrow$  *Nat*, which yields the smaller one of its arguments, define the following functions

- 1.  $minT$  :: *Tree Nat*  $\rightarrow$  *Nat*, which computes the minimal element in a tree.
- 2.  $mapT :: (a \rightarrow b) \rightarrow Tree \ a \rightarrow Tree \ b$ , which applies the functional argument to each element in a tree.
- 3. Can you define  $(\downarrow)$  inductively on *Nat*?<sup>4</sup>

#### Induction Principle for *Tree*

- What is the induction principle for *Tree*?
- To prove that a predicate *P* on *Tree* holds for every tree, it is sufficient to show that
	- 1. *P* Null holds, and;
	- 2. for every *x*, *t*, and *u*, if *P t* and *P u* holds,  $P$  (Node  $x \, t \, u$ ) holds.
- Exercise: prove that for all *n* and *t*,  $minT (mapT (n+1) t) = n + minT t$ . That is,  $min T \cdot map T(n+) = (n+) \cdot min T.$

#### Induction Principle for Other Types

- Recall that data *Bool* = *False | True*. Do we have an induction principle for *Bool*?
- To prove a predicate *P* on *Bool* holds for all booleans, it is sufficient to show that
	- 1. *P False* holds, and
	- 2. *P True* holds.
- Well, of course.
- What about  $(A \times B)$ ? How to prove that a predicate P on  $(A \times B)$  is always true?
- One may prove some property  $P_1$  on  $\tilde{A}$  and some property  $P_2$  on  $B$ , which together imply  $P$ .
- That does not say much. But the "induction principle" for products allows us to extract, from a proof of *P*, the proofs  $P_1$  and  $P_2$ .
- *Every inductively defined datatype comes with its induction principle*.
- We will come back to this point later.

# 2 Program Derivation

#### 2.1 Some Comments on Efficiency

#### Data Representation

- So far we have (surprisingly) been talking about mathematics without much concern regarding efficiency. Time for a change.
- Take lists for example. Recall the definition: data *List*  $a = \lfloor \frac{1}{a} \rfloor$  *a* : *List*  $a$ .
- Our representation of lists is biased. The left most element can be fetched immediately.

<sup>&</sup>lt;sup>4</sup>In the standard Haskell library,  $(\downarrow)$  is called *min*.

- Thus. (:), *head*, and *tail* are constant-time operations, while *init* and *last* takes lineartime.
- In most implementations, the list is represented as a linked-list.

# List Concatenation Takes Linear Time

• Recall  $(+)$ :

 $[$   $]+$  *ys*  $=$  *ys*  $(x : xs) + ys = x : (xs + ys)$ 

• Consider  $[1, 2, 3] + [4, 5]$ :

$$
(1:2:3:[]) + (4:5:[])
$$
  
= 1: ((2:3:[]) + (4:5:[]))  
= 1:2: ((3:[]) + (4:5:[]))  
= 1:2:3:([] + (4:5:[]))  
= 1:2:3:4:5:[]

 $\bullet$  ( $\leftrightarrow$ ) runs in time proportional to the length of its left argument.

#### Full Persistency

- Compound data structures, like simple values, are just values, and thus must be *fully persistent*.
- That is, in the following code:

let 
$$
xs = [1, 2, 3]
$$
  
\n $ys = [4, 5]$   
\n $zs = xs + ys$   
\nin ... *body* ...

• The *body* may have access to all three values. Thus  $+$  cannot perform a destructive update.

#### Linked v.s. Block Data Structures

- Trees are usually represented in a similar manner, through links.
- Fully persistency is easier to achieve for such linked data structures.
- Accessing arbitrary elements, however, usually takes linear time.
- In imperative languages, constant-time random access is usually achieved by allocating lists (usually called arrays in this case) in a consecutive block of memory.

• Consider the following code, where *xs* is an array (implemented as a block), and *ys* is like *xs*, apart from its 10th element:

let 
$$
xs = [1..100]
$$
  
 $ys = update xs 10 20$   
in ... *body*...

- To allow access to both *xs* and *ys* in *body*, the *update* operation has to duplicate the entire array.
- Thus people have invented some smart data structure to do so, in around  $O(\log n)$  time.
- On the other hand, *update* may simply overwrite *xs* if we can somehow make sure that *nobody* other than *ys* uses *xs*.
- Both are advanced topics, however.

#### Another Linear-Time Operation

• Taking all but the last element of a list:

*init*  $[x]$  = []  $init(x:xs) = x:init xs$ 

• Consider *init* [1*,* 2*,* 3*,* 4]:

*init*  $(1:2:3:4:$  $= 1 : init(2:3:4:$  $= 1:2: init(3:4:5)$  $= 1:2:3: init(4:||)$  $= 1: 2: 3:$ 

#### Sum, Map, etc

- Functions like *sum*, *maximum*, etc. needs to traverse through the list once to produce a result. So their running time is definitely  $O(n)$ , where *n* is the length of the list.
- If *f* takes time  $O(t)$ , *map f* takes time  $O(n \times t)$ to complete. Similarly with *filter p*.
	- In a lazy setting, *map f* produces its first result in  $O(t)$  time. We won't need lazy features for now, however.

# 2.2 Expand/Reduce Transformation

### Sum of Squares

- Given a sequence  $a_1, a_2, \ldots, a_n$ , compute  $a_1^2$  +  $a_2^2 + \ldots + a_n^2$ . Specification:  $sumsq = sum \cdot$ *map square*.
- The spec. builds an intermediate list. Can we eliminate it?

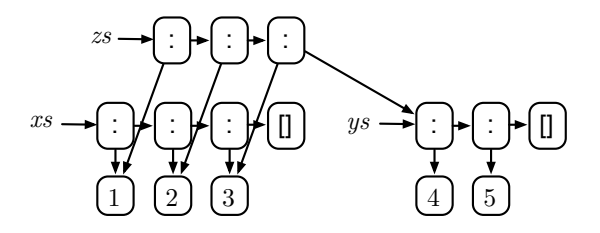

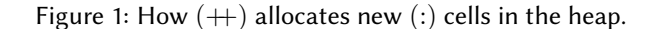

• The input is either empty or not. When it is Remark: Why Functional Programming? empty:

*sumsq* [ ] = *{* definition of *sumsq }*  $(sum \cdot map square)$ [] = *{* function composition *} sum* (*map square* [ ]) = *{* definition of *map } sum* [ ] = *{* definition of *sum }*  $\Omega$ 

#### Sum of Squares, the Inductive Case

• Consider the case when the input is not empty:

*sumsq* (*x* : *xs*) = *{* definition of *sumsq } sum* (*map square* (*x* : *xs*)) = *{* definition of *map }*

- *sum* (*square x* : *map square xs*) = *{* definition of *sum }*
- *square x* + *sum* (*map square xs*) = *{* definition of *sumsq }*
- *square x* + *sumsq xs*

#### Alternative Definition for *sumsq*

• From  $sumsq = sum \cdot map \ square$ , we have proved that

> $sumsq$  []  $=0$  $sumsq(x:xs) = square x + sumsq xs$

• Equivalently, we have shown that *sum · map square* is a solution of

$$
\begin{array}{l} f [] & = 0 \\ f(x : xs) = square \ x + f \ xs \end{array}
$$

- However, the solution of the equations above is unique.
- Thus we can take it as another definition of *sumsq*. Denotationally it is the same function; operationally, it is (slightly) quicker.
- Exercise: try calculating an inductive definition of *count*.

- Time to muse on the merits of functional programming. Why functional programming?
	- Algebraic datatype? List comprehension? Lazy evaluation? Garbage collection? These are just language features that can be migrated.
	- No side effects.<sup>5</sup> But why taking away a language feature?
- By being pure, we have a simpler semantics in which we are allowed to construct and reason about programs.
	- In an imperative language we do not even have  $f$  4 +  $f$  4 = 2  $\times$   $f$  4.
- Ease of reasoning. That's the main benefit we get.

#### Example: Computing Polynomial

Given a list  $as = [a_0, a_1, a_2 \dots a_n]$  and  $x ::$  Int, the aim is to compute:

$$
a_0 + a_1 x + a_2 x^2 + \dots + a_n x^n.
$$

This can be specified by

*poly x as* = *sum* (*zipWith*  $(\times)$  *as* (*iterate*  $(\times x)$  1)),

where *iterate* can be defined by

*iterate* :: 
$$
(a \rightarrow a) \rightarrow a \rightarrow
$$
 List  $a$   
*iterate*  $f$   $x = x : map f$  (*iterate*  $f$   $x$ ) .

#### Iterating a List

To get some intuition about *iterate* let us try expanding it:

<sup>5</sup>Unless introduced in disciplined ways. For example, through a monad.

$$
iterate f x\n= { definition of iterate }\nx : map f (iterate f x)\n= { definition of map }\nx : map f (x : map f (iterate f x))\n= { map fusion }\nx : f x : map (f \cdot f) (iterate f x)\n= { definitions of iterate and map }\nx : f x : f (f x) : map (f \cdot f) (map f (iterate f x))\n= { map fusion }\nx : f x : f (f x) : map (f \cdot f \cdot f) (iterate f x) ...
$$

#### Zipping with a Binary Operator

While *iterate* generate a list, it is immediately truncated by *zipWith*:

 $zip With :: (a \rightarrow b \rightarrow c)$   $\rightarrow$ List  $a \rightarrow$  List  $b \rightarrow$  List  $c$  $zip With \ (\oplus) []$  = []<br>  $zip With \ (\oplus) (x : xs) []$  = []  $zipWith (\oplus) (x : xs) []$  $zipWith \ (\oplus) \ (x : xs) \ (y : ys) =$  $x \oplus y : zipWith (\oplus) xs ys$ .

#### Running the Specification

Try expanding *poly*  $x \, [a, b, c, d]$ , we get

$$
poly x [a, b, c, d]
$$
  
= sum (zip With (×) [a, b, c, d] (iterate (×x) 1))  
= { expanding iterate }  
sum (zip With (×) [a, b, c, d]  
(1 : (1 × x) : (1 × x × x) : (1 × x × x × x) :  
map (×x)<sup>4</sup> (iterate (×x) 1)))  
= a + b × x + c × x × x + d × x × x × x .

where  $f^4$  denotes  $f \cdot f \cdot f \cdot f$ .

As the list gets longer, we get more  $(\times x)$  accumulating. Can we do better?

# The main calculation

$$
poly x (a : as)
$$
\n
$$
= \{ \text{definition of poly } \}
$$
\n
$$
sum (zip With (×) (a : as) (iterate (×x) 1))
$$
\n
$$
= \{ \text{definition of iterate } \}
$$
\n
$$
sum (zip With (×) (a : as)
$$
\n
$$
(1 : map (×x) (iterate (×x) 1)))
$$
\n
$$
= \{ \text{definitions of zip With and sum } \}
$$
\n
$$
a + sum (zip With (×) as
$$
\n
$$
(map (×x) (iterate (×x) 1)))
$$
\n
$$
= \{ \text{see below } \}
$$
\n
$$
a + sum (map (×x) (zip With (×)
$$
\n
$$
as (iterate (×x) 1)))
$$
\n
$$
= \{ sum \cdot map (×x) = (×x) \cdot sum \}
$$
\n
$$
a + (sum (zip With (×) as (iterate (×x) 1))) × x
$$
\n
$$
= \{ \text{definition of poly } \}
$$
\n
$$
a + (poly x as) × x .
$$

#### Zip-Map Exchange

In the 4th step we used the property  $zipWith \quad (\times) \quad as \quad map \quad (\times x) \quad = \quad map \quad (\times x) \quad$  $zipWith (\times) as.$ 

It applies to any operator  $(\otimes)$  that is associative. For an intuitive understanding:

*zipWith*  $(\otimes) [a, b, c]$   $(\text{map } (\otimes x) [d, e, f])$  $=[a \otimes (d \otimes x), b \otimes (e \otimes x), c \otimes (f \otimes x)]$  $=$  { associativity:  $m \otimes (n \otimes k) = (m \otimes n) \otimes k$  }  $[(a \otimes d) \otimes x, (b \otimes e) \otimes x, (c \otimes f) \otimes x]$  $=$   $map (\otimes x) (zipWith (\otimes) [a, b, c] [d, e, f])$ .

We can do a formal proof if we want.

#### **Distributivity**

In the 5th step we used the property *sum ·*  $map(xx) = (x^2) \cdot sum$ . For that we need distributivity between addition and multiplication.

We used that law to push *sum* to the right.

This is the crucial property that allows us to speed up *poly*: we are allowed to factor out common  $(\times x)$ .

#### Computing Polynomial

To conclude, we get:

*poly*  $x \mid \cdot \cdot \cdot = 0$  $poly x (a: as) = a + (poly as) \times x$ ,

which uses a linear number of  $(\times)$ .

#### Let the Symbols Do the Work!

How do we know what laws to use or to assume? By observing the form of the expressions. Let the symbols do the work.

# 2.3 Tupling

## Steep Lists

- A *steep list* is a list in which every element is larger than the sum of those to its right:
	- $\begin{array}{lll} \text{steep} & :: \text{List Int} \rightarrow \text{Bool} \\ \text{steen} \top & = \text{True} \end{array}$ *steep* []  $steep(x:xs) = steepxs \land x > sumxs.$
- The definition above, if executed directly, is an  $O(n^2)$  program. Can we do better?
- Just now we learned to construct a generalised function which takes more input. This time, we try the dual technique: to construct a function returning more results.

#### Generalise by Returning More

- Recall that *fst*  $(a, b) = a$  and *snd*  $(a, b) = b$ .
- It is hard to quickly compute *steep* alone. But if we define

 $steepsum :: List Int \rightarrow (Bool \times Int)$  $steepsum$   $xs = (steep\ xs, sum\ xs),$ 

- and manage to synthesise a quick definition of *steepsum*, we can implement *steep* by *steep* = *fst · steepsum*.
- We again proceed by case analysis. Trivially,

 $steepsum$   $[$   $] =$   $(True, 0).$ 

#### Deriving for the Non-Empty Case

For the case for non-empty inputs:

*steepsum* (*x* : *xs*)

- = *{* definition of *steepsum }* (*steep* (*x* : *xs*)*, sum* (*x* : *xs*))
- = *{* definitions of *steep* and *sum }*  $(\text{steep } xs \land x > \text{sum } xs, x + \text{sum } xs)$
- = *{* extracting sub-expressions involving *xs }* let  $(b, y) = (steep\ xs, sum\ xs)$ in  $(b \wedge x > y, x + y)$ = *{* definition of *steepsum }*
- let  $(b, y) = steepsum$  *xs* in  $(b \wedge x > y, x + y)$ .

#### Synthesised Program

We have thus come up with a  $O(n)$  time program:

 $steep$  =  $fst \cdot steepsum$ <br> $steepsum$  [] =  $(True, 0)$  $=$  (*True,* 0)  $steepsum(x:xs) = \text{let}(b, y) = steepsum xs$  $\textbf{in} \ (b \land x > y, x + y),$ 

# Being Quicker by Doing More?

- A more generalised program can be implemented more efficiently?
	- A common phenomena! Sometimes the less general function cannot be implemented inductively at all!
	- $-$  It also often happens that a theorem needs to be generalised to be proved. We will see that later.
- An obvious question: how do we know what generalisation to pick?
- There is no easy answer  $-$  finding the right generalisation one of the most difficulty act in programming!
- Sometimes we simply generalise by examining the form of the formula.

# 2.4 Accumulating Parameters

#### Reversing a List

• The function *reverse* is defined by:

*reverse*  $\begin{bmatrix} \cdot & \cdot & \cdot \\ \cdot & \cdot & \cdot \end{bmatrix}$  $reverse(x:xs) = reversexs + [x].$ 

- E.g. *reverse*  $[1, 2, 3, 4]$  =  $((([] + [4]) + [3]) + [2]) + [1] = [4, 3, 2, 1].$
- But how about its time complexity? Since  $(+)$  is  $O(n)$ , it takes  $O(n^2)$  time to revert a list this way.
- Can we make it faster?

#### 2.4.1 Fast List Reversal

# Introducing an Accumulating Parameter

• Let us consider a generalisation of *reverse*. Define:

> *revcat* :: *List*  $a \rightarrow$  *List*  $a \rightarrow$  *List*  $a$ *revcat xs ys = reverse xs* + *ys*.

• If we can construct a fast implementation of *revcat*, we can implement *reverse* by:

*reverse xs* = *revcat xs*  $\lceil \cdot \rceil$ .

#### Reversing a List, Base Case

Let us use our old trick. Consider the case when *xs* is  $[]$ :

$$
= \begin{array}{c} \n 1 \quad \text{reccat} \quad \text{if} \quad \text{y} \quad s \\ \n 4 \quad \text{definition of \quad \text{revcat} \quad \text{y} \quad \text{y
$$

#### Reversing a List, Inductive Case

Case *x* : *xs*:

*revcat* (*x* : *xs*) *ys*

- = *{* definition of *revcat } reverse*  $(x:xs) + ys$
- = *{* definition of *reverse }*  $(reverse\ xs + [x]) + ys$
- $\{$  since  $(xs + ys) + zs = xs + (ys + zs) \}$ *reverse*  $xs + (x + ys)$
- = *{* definition of *revcat } revcat xs* (*x* : *ys*).

#### Linear-Time List Reversal

• We have therefore constructed an implementation of *revcat* which runs in linear time!

> *revcat*  $\vert \cdot \vert$  *ys* = *ys revcat*  $(x : xs)$   $ys = revcat xs (x : ys)$ .

- A generalisation of *reverse* is easier to implement than *reverse* itself? How come?
- If you try to understand *revcat* operationally, it is not difficult to see how it works.
	- The partially reverted list is *accumulated* in *ys*.
	- The initial value of  $ys$  is set by *reverse*  $xs =$ *revcat xs* [ ].
	- Hmm… it is like a *loop*, isn't it?

#### 2.4.2 Tail Recursion and Loops

#### Tracing Reverse

```
reverse [1, 2, 3, 4]
= revcat [1, 2, 3, 4] []
= revcat [2, 3, 4] [1]
= revcat [3, 4] [2, 1]
= revcat [4] [3, 2, 1]
= revcat [] [4, 3, 2, 1]
= [4, 3, 2, 1]reverse \; xs \; = \; revcat \; xs \; []revcat \vert \cdot \vert \text{ } y \text{s} \vert = y \text{s}rrevcat (x : xs) ys = revcat xs (x : ys)xs, ys \leftarrow \text{XS}, [];
while xs \neq [\,] do
      xs, ys \leftarrow (tail xs), (head xs : ys);return ys
```
#### Tail Recursion

• Tail recursion: a special case of recursion in which the last operation is the recursive call.

$$
\begin{array}{c} f x_1 \dots x_n = \{\text{base case}\} \\ f x_1 \dots x_n = f x'_1 \dots x'_n \end{array}
$$

- To implement general recursion, we need to keep a stack of return addresses. For tail recursion, we do not need such a stack.
- Tail recursive definitions are like loops. Each *x<sup>i</sup>* is updated to  $x_i'$  in the next iteration of the loop.
- The first call to *f* sets up the initial values of each *xi*.

#### Accumulating Parameters

• To efficiently perform a computation (e.g. *reverse xs*), we introduce a generalisation with an extra parameter, e.g.:

*revcat xs ys = reverse xs* + *ys*.

- Try to derive an efficient implementation of the generalised function. The extra parameter is usually used to "accumulate" some results, hence the name.
	- To make the accumulation work, we usually need some kind of associativity.
- A technique useful for, but not limited to, constructing tail-recursive definition of functions.

#### Accumulating Parameter: Another Example

• Recall the "sum of squares" problem:

 $sumsq$  []  $=0$  $sumsq(x:xs) = square x + sumsq xs$ .

- The program still takes linear space (for the stack of return addresses). Let us construct a tail recursive auxiliary function.
- Introduce  $ssp$   $xs$   $n = sumsq$   $xs + n$ .
- Initialisation:  $sumsq$   $xs = ssp$   $xs$  0.
- Construct *ssp*:

 $ssp [ ] n = 0 + n = n$  $ssp(x:xs)$  *n* =  $(square x + sumsg xs) + n$  $= sumsq \; xs + (square \; x + n)$  $= ssp xs (square x + n).$ 

# 2.5 Conclusions

#### Conclusions

- Let the symbols do the work!
	- Algebraic manipulation helps us to separate the more mechanical parts of reasoning, from the parts that needs real innovation.
- For more examples of fun program calculation, see Bird [Bir10].
- For a more systematic study of algorithms using functional program reasoning, see Bird and Gibbons [BG20].

# 3 Monads and Effects

It is a misconception that functional languages do not allow side effects. In fact, many of them allow a variety of effects.

It is just that side effects must be introduced in a disciplined manner.

Disciplined? Such that we can use side effects, and still be able to reason about programs.

#### **Side Effects**

Anything a function does other than returning a value:

- reading/writing to a *mutable* variable,
- raising an exception,
- file/terminal I/O,
- asking for the current time,
- tossing a coin / generating a random number,
- partialty (possible failure),
- non-determinism,
- non-termination… and many more.

How to talk about all these effects?

Hint: in *functional* programming, everything is a function!

#### **Modelling Effects**

• Given

data Maybe  $a =$  Return  $a \mid$  Exception Msg,

a function mapping A to B, possibly raising an exception, can be modelled by  $A \rightarrow$  Maybe B.

- Given a global *mutable* variable of type S, a computation that may modify the variable can be modelled by a function  $S \rightarrow S$ .
- A computation that emits a value of type B while modifying the said variable is modelled by  $S \rightarrow$ (B*,* S).
- What about a function that maps A to B and may possibly modify the said variable of type S?

#### Example: A Pure Expression Evalulator

Consider the following type of expressions:

data Expr = Num Int *|* Neg Expr *|* Add Expr Expr *.*

How to evaluate an expression?

*eval* :: Expr  $\rightarrow$  Int<br>*eval* (Num *n*) = *n*  $eval$  (Num  $n)$  $eval$  (Neg *e*)  $=-(eval e)$ *eval* (Add  $e_1 e_2$ ) = *eval*  $e_1 + e$ *val*  $e_2$ .

# 3.1 Exceptions

What if we have division?

data Expr = Num Int *|* Neg Expr *|* Add Expr Expr *|* Div Expr Expr *.*

Division by zero should raise an exception.

We use the datatype Maybe in the Haskell Prelude:

data Maybe *a* = Just *a |* Nothing *.*

A value of type Maybe *a* might contain an *a*, or nothing.

```
What about letting eval return Maybe Int?
Hmm… let's try.
```

```
eval :: \textsf{Expr} \rightarrow \textsf{Maybe Int}eval (Num n) = Just neval (Neg e) =case eval e of
      Just v \rightarrow Just (-v)Nothing \rightarrow Nothing
eval (Add e_0 e_1) =
  case eval e_0 of
      Just v_0 \rightarrow \textbf{case} \; eval \; e_1 \; \textbf{of}Just v_1 \rightarrow Just (v_0 + v_1)Nothing \rightarrow Nothing
      Nothing \rightarrow Nothing
eval (Div e_0 e_1) =
```
case *eval e*<sup>1</sup> of Just  $v_1 \rightarrow \textbf{if} \ v_1 = 0 \ \textbf{then} \ \textbf{Nothing}$ else case *eval*  $e_0$  of Just  $v_0 \rightarrow$  Just (*div v*<sub>0</sub>  $v_1$ ) Nothing  $\rightarrow$  Nothing Nothing  $\rightarrow$  Nothing

Hmmm.. a bit repetitive, isn't it?

#### Needing some Abstraction…

The idea is to represent a function  $A \rightarrow B$  that may fail (that is, a partial function) by a total function A  $\rightarrow$ Maybe B.

It works!

It is just rather tedious because we suddenly have fects. lots of repetitive details to take care of.

This is when we need some abstraction.

#### Return and Bind for Maybe

Observing the repetitive pattern, if we define

 $(\ggg)$ : Maybe  $a \rightarrow (a \rightarrow$  Maybe  $b) \rightarrow$  Maybe  $b$  $mx \gg f = \cose mx$  of Just  $x \rightarrow f x$  $Notbing \rightarrow Notbing$ ,

(where (*>>*=) is pronounced "bind") or equivalently,

 $(\ggg)$ : Maybe  $a \rightarrow (a \rightarrow$  Maybe  $b) \rightarrow$  Maybe  $b$ Just  $x \geq f = f x$ Nothing  $\gg f =$  Nothing,

and, for reasons to be clear later, let 
$$
return =
$$
 Just...  
The function *eval* can be abbreviated to:

eval (Num n) = return n  
\neval (Neg e) = eval e 
$$
\ge \lambda v \rightarrow return (-v)
$$
  
\neval (Add e<sub>0</sub> e<sub>1</sub>) = eval e<sub>0</sub>  $\ge \lambda v_0 \rightarrow$   
\neval e<sub>1</sub>  $\ge \lambda v_1 \rightarrow$   
\nreturn  $(v_0 + v_1)$   
\neval (Div e<sub>0</sub> e<sub>1</sub>) = eval e<sub>1</sub>  $\ge \lambda v_1 \rightarrow$   
\nif  $v_1 = 0$  then Nothing  
\nelse eval e<sub>0</sub>  $\ge \lambda v_0 \rightarrow$   
\nreturn  $(v_0 'div ' v_1)$ .

#### **Effects Are Marked by Types**

Notice how we mark the existence of side effects by types.

- *a* denotes a pure value;
- while Maybe *a* is an *e*!*ectful* computation that may return a value of type *a*, or fail.

The principle applies to other effects in this lecture. Each effect will be represented by a type.

#### Monads, Generally Speaking

Maybe is just one instance. Generally speaking, a type constructor *m* and two operators *return* and (*>>*=) constitute a *monad*:

class Monad *m* where  
\nreturn :: 
$$
a \to m
$$
 a  
\n $(\ggg)$  ::  $m$   $a \to (a \to m \ b) \to m \ b$ .

That's not all – *return* and  $(\gg)$  are supposed to satisfy some properties, to be discussed later.

#### Monads Denote Computation

Let  $m$  be a monad. We often use  $m$   $a$  to denote a *computation* that, if executed, might yield a result of type *a*.

Executing the computation may incur some side ef-

- Failing to return a result is a side effect.
- We will see examples of other side effects.

For *e* :: *a*, *return e* :: *m a* denotes a computation that simply returns *e*, with no side effects.

#### What Is This (*>>*=) All About?

Bind (*>>*=) is like an enhanced function application:

- $f(x)$ , where  $f: A \rightarrow B$  and  $x: A$ , applies  $f$  to  $x$ .
- Recall that *m a* denotes a *computation* that may yield a value of type *a*, while also incurs some side effects.
- $p \gg f$ , where  $f : A \to m$  B and  $p : m$  A, also "applies" *f* to *p*. However, evaluating *p* might incur some side effects. If the computation succeeds, we may extract some value of type A, which is passed to *f* , which in turn yields a computation *m* B.

#### Failure and Catching

The idea of exception handling is not tied to the datatype Maybe. To be more general, let

*fail* = Nothing *.*

We can also define

*catch* :: Maybe  $a \rightarrow$  Maybe  $a \rightarrow$  Maybe  $a$ *catch* (Just *x*)  $hdl =$  Just *x*  $\textit{catch}$  Nothing  $\textit{hdl} = \textit{hdl}$ .

#### Consecutive Product

How to multiply a sequence of numbers?

 $\begin{array}{cc} \text{prod} & = 1 \end{array}$ *prod*  $(x : xs) = x \times prod xs$ .

Hmm… can we stop early when there is a zero?

*work* []= *return* 1  $work(0:xs) = fail$ *work*  $(x : xs) = work$   $xs \gg \lambda y \rightarrow$ *return*  $(x \times y)$ ,  $fastprod$   $xs = catch$   $(work$   $xs)$   $(return 0)$ .

How do we show that *fastprod* is "correct"? We want to prove that, for all *xs*,

 $fastrod$   $xs = return (prod xs)$ .

Hmm… we need to know some more properties of *return*, (*>>*=), *fail* and *catch*.

#### 3.2 Environments

For the next example we want to allow expressions to have let-defined local variables, e.g.

$$
let x = 3 in x + (let x = 4 in x) + (-x)
$$

should evaluate to  $3+4+(-3) = 4$ .

#### Extending Expr

To represent such expressions we extend the Expr type

data Expr = Num Int *|* Neg Expr *|* Add Expr Expr *|* Var Name *|* Let Name Expr Expr *,*

```
where type Name = String.
  The previous expression can be represented by:
```
Let " $x$ " (Num 3) (Add (Add "x" (Let "x" (Num 4) (Var "x"))) (Neg (Var "x"))) *.*

#### Environment

So, what is the value of  $x + 2$ ?

We don't know, unless we know the value of x. An *environment* is a mapping from variables to values. For now, we denote it by:

type Env = [(Name*,* Int)] *.*

We can also define a function  $lookup :: \text{Env} \rightarrow$ Maybe Int.

The *meaning* of an expression is  $Env \rightarrow Int$ .

#### Evaluating an Expression Given an Environment

Now our  $eval$  converts an Expr to Env  $\rightarrow$  Int.

 $eval :: \textsf{Expr} \rightarrow \textsf{Env} \rightarrow \textsf{Int}$  $eval$  (Num *n*)  $env = n$  $eval$  (Neg *e*)  $env = -(eval \ e \ env)$  $eval$  (Add  $e_0$   $e_1$ )  $env =$  $eval e_0 env + eval e_1 env$ .

#### Looking up Variables

When we encounter a variable, we look up the environment:

*eval* (Var *x* ) *env* = case *lookup env x* of Just  $v \rightarrow v$ .

Wait, what if *lookup* returns Nothing?

To be discussed later. For now, we just let *eval* (truly) fail.

# Extending Environment

To evaluate let  $x = e_0$  in  $e_1$ , we evaluate  $e_0$ , and evaluate *e*<sup>1</sup> in an *extended* environment:

*eval* (Let  $x e_0 e_1$ )  $e n v =$ let  $v = eval e_0 env$ in *eval*  $e_1$   $((x, v) : env)$ .

#### Env  $\rightarrow$  *a* is a Monad

Again, that works. However, manually passing the environment around can be error-prone. We can hide the details in a monad — called a *Reader* monad by convention.

Define type Reader  $e \ a = e \rightarrow a$ , and

*return*  $\therefore$  *a*  $\rightarrow$  Reader *a return x env* =  $x$ ,  $(\ggg)$ : Reader  $a \rightarrow (a \rightarrow$  Reader  $b) \rightarrow$  Reader *b*  $(mx \gg f)$   $env = f(mx env) env$ .

#### Evaluation in a Reader Monad

Now we redefine *eval* using *return* and (*>>*=). The first three cases are:

 $eval :: \textsf{Expr} \rightarrow \textsf{Reader Int}$ <br>  $eval (\textsf{Num } n) = return n$  $eval$  (Num  $n$ ) *eval* (Neg *e*)  $= eval \ e \ggg \ \lambda v \rightarrow return \ (-v)$ *eval* (Add  $e_0$   $e_1$ ) = *eval*  $e_0 \gg \lambda v_0 \rightarrow$  $eval e_1 \ggg \lambda v_1 \rightarrow$ *return*  $(v_0 + v_1)$ .

Exactly the same as that in Maybe monad! We have indeed discovered a common pattern.

#### Retrieving and Updating the Environment

For the next two cases we define two *methods*. Function *ask* returns the envionment:

*ask* :: Reader Env  $ask\ env = env\$ 

while *local* updates the environment:

 $local :: (Env \rightarrow Env) \rightarrow Reader a \rightarrow Reader a$ *local f p env* =  $p(f \text{ env})$ .

*eval* continued…

We may then define:

 $eval$  (Var  $x) =$  $ask \ggg \ \lambda env \rightarrow$ case *lookup env x* of Just  $v \rightarrow return v$ *eval* (Let *x*  $e_0 e_1$ ) =  $eval e_0 \ggg \lambda v \rightarrow$  $local ((x, v):) (eval (e_1)$ .

#### A Slight Generalisation

For ease of discussion we have assumed that the type of the environment is fixed to Env.

We can generalize Env to a parameter. That is,

type Reader  $e \ a = e \rightarrow a$ 

What are the types of *return*,  $(\gg)$ , *ask*, and *local*? What about their implementations?

#### In Reality…

To *overload* the same symbols (*return* and (*>>*=)) for both Maybe and Reader, they have to be declared instances of type class Monad.

However, the type system of Haskell has a limitation that type synonyms cannot be instances of type classes.

#### Instance Declaration

Therefore we have to wrap  $e \rightarrow a$  in a data definition: <sup>6</sup>

data Reader  $e \ a = \text{Rdr} \ (e \rightarrow a)$ 

instance Monad (Reader *e*) where *return x*  $=$  Rdr  $(\lambda env \rightarrow x)$ Rdr  $mx \gg f = \text{Rdr} (\lambda env \rightarrow f (mx \text{ env}) env)$ .

#### Functor and Applicative Instances

Furthermore, a monad is also an instance of some other useful mathematical structures, such as an *applicative functor*, that are also useful in Haskell. To reflect that, Haskell wants us to declare:

instance Functor (Reader *e*) where *fmap* = *liftM*

instance Applicative (Reader *e*) where *pure* = *return*  $(\langle *\rangle) = ap$ 

You need to do so for every monad you define.

We cannot cover the details in this lecture, unfortunately.

#### What About Missing Variables?

But wait… what if *lookup* cannot find the variable? Our program has to return an exception.

Therefore we actually need a monad that allows *two* effects.

Hmmm… what about the following type:

type RE  $e$   $a = e \rightarrow$  Maybe  $a$  ?

How do we implement the following functions?

*return* ::  $a \rightarrow \text{RE } e \ a$ ( $\gg$ ) :: RE *e*  $a \rightarrow (a \rightarrow \text{RE } e b) \rightarrow \text{RE } e b$ <br>*fail* :: RE *e a fail* :: RE *e a catch* :: RE  $e$   $a \rightarrow$  RE  $e$   $a \rightarrow$  RE  $e$   $a$ <br>ask :: RE  $e$   $e$ *ask* :: RE *e e local*  $:: (e \rightarrow e) \rightarrow \text{RE } e \ a \rightarrow \text{RE } e \ a$ 

# 3.3 A Top-Down View of Monads

So far we have seen two examples of talking about effects using monads.

- Exception is modelled by the type Maybe, with two methods *fail* and *catch*.
- Reading from a context is modelled by the type Reader, with methods *ask* and *local*.
- Wait… we actually have *three* examples: we needed a monad having both effects, and both their methods.

What about the general pattern?

#### A Top-Down Approach

So far we have been taking a bottom-up approach to comprehend monads. We start with writing programs without monads, spot the repetitive patterns, and notice that there is a monad to be discovered. We then construct the specific monad, and eventually construct a monadic version of the program.

A complimentary, top-down approach is also useful: we start with writing monadic programs, assuming the effects we want and properties they should satisfy. Then we thinking about how to implement the monad that does satisfy the properties.

#### To Talk About An Effect

Say you want to model an effect (or the combination of some effects) in your program.

- Think about what operations (methods) this effect may need,
- and what properties they should satisfy.
- Create a datatype modelling this effect.
- Implement its *return* and  $(\ggg)$ ,
- and its methods, such that all properties are indeed satisfied.

 $6$ In fact people generally use a **newtype** in this case, which is different from data in subtle ways. But we choose not to complicate the matter.

#### Monad Laws

*return* and (*>>*=) cannot be implemented arbitrarily. To model computations property, it is demanded that they satisfy the following *monad laws*:

left identity  $return x \gg k = k x$ , right identity  $mx \gg return = mx$ , associativity  $(mx \gg k_1) \gg k_2 =$  $mx \gg (\lambda x \rightarrow k_1 \ x \gg k_2)$ .

#### A Type Class For Failable Monads

Now assume that we want the monad to support *fail* and *catch*. To be abstract, we do not assume what datatype it is, but declare types that support these operators as classes:

class Monad  $m \Rightarrow$  MonadFail *m* where *fail* :: *m a*

class MonadFail  $m \Rightarrow$  MonadCatch  $m$  where  $catch :: m \t a \rightarrow m \t a \rightarrow m \t a$ 

#### Note On The Use Of Type Classes

Two things to note:

- Type classes are *not* necessary to talk about monads! We use type class just to make it clear that our discussions are not tied to a particular implementation.
- Our type classes are different from those in standard Haskell Prelude, but closer to that of Gibbons and Hinze [GH11].

#### Laws Regarding Exceptions

For exceptions, we may want the following properties:

$$
catch fail h = h ,
$$
  

$$
catch m x fail = m ,
$$
  

$$
catch m x (catch h h') = catch (catch m h) h' .
$$

Note that means *catch* and *fail* form a *monoid*. And this is how *catch* and *fail* interact with *return* and  $(\ggg)$ .

$$
catch (return x) h = return x ,\nfail \ge f = fail ,
$$

Looks reasonable… what about when *catch* meets (*>>*=)? Do we have

$$
catch\ mx\ h \gg f = catch\ (mx \gg f)\ (h \gg f)\ ?
$$

Unfortunately no. See the practicals.

#### A Type Class For Readers

Any monad *m* that supports *ask* and *local* is in the class MonadReader:

class Monad 
$$
m \Rightarrow
$$
 MonadReader  $e$   $m$  where  
\nask ::  $m$   $e$   
\nlocal ::  $(e \rightarrow e) \rightarrow m$   $a \rightarrow m$   $a$ 

#### Laws Regarding Readers

For readers, we may want the following properties. Firstly, regarding *ask*,

 $ask \gg \lambda v \rightarrow return e = return e$ ,  $ask \ggg \lambda v_0 \rightarrow ask \ggg \lambda v_1 \rightarrow f v_0 v_1 =$  $ask \ggg \lambda v \rightarrow f v v$ .

Secondly, regarding *local*:

*local g* (*return e*) = *return e*,  $\text{local } g \ (p \gg f) = \text{local } g \ p \gg (\text{local } g \cdot f)$ .

Finally, when *local* meets *ask*:

 $local q \; ask = ask \gg (return \cdot q)$ .

#### Separation of Concerns

The laws are used to reason about monadic programs — assuming that the monad exists and obey the laws.

Independently, we design a datatype for the monad and implement the methods, ensuring that they satisfy the laws.

#### Alternative Implementations

Maybe is not the only implementation of MonadFail and MonadCatch, and Reader is not the only implementation of MonadReader.

Whatever the implementation is, it should satisfy the relevant laws.

#### **Combining Effects**

Can one monad implementation be instances of MonadFail, MonadCatch, and MonadReader?

Yes. When a monad implements multiple effects, it is supposed to

- satisfy laws of all the effects, as well as
- "tensor" of these effects, meaning that operators from each effects commute with each other.

Having chosen some effects, how do we implement a monad that meets the above requirements?

#### Commutivity of Effects

For example,

$$
ask \ggg \lambda v \rightarrow fail = fail ,
$$
  

$$
local f fail = fail ,
$$

$$
ask \gg \lambda v \rightarrow catch \, mx \, my =
$$
  
\n
$$
(ask \gg \lambda v \rightarrow mx)
$$
  
\n
$$
(ask \gg \lambda v \rightarrow my)
$$
,  
\n
$$
local \, f \, (catch \, mx \, my)
$$
  
\n
$$
catch \, (local \, f \, mx) \, (local \, f \, my)
$$
.

#### Composing Monads?

It is known that monads are difficult to compose, in the sense that once two monads are implemented, it is hard to combine them to form a monad having both their effects.

People have come up with various methods, e.g. *monad transformers*[LHJ95], and *e*!*ect handling*[KI15], which we cannot cover in this course.

However, properties of effects are easy to compose: just take the union (and "tensor") of all their properties.

# 3.4 Interlude: Alternative Notations

#### The do Notation

To simplify and encourage the use of monads, Haskell provides a more concise notation, enclosed in the keyword do. For example:

$$
eval :: \text{Expr} \rightarrow \text{Reader Int}
$$
\n
$$
eval (\text{Num } n) = return n
$$
\n
$$
eval (\text{Neg } e) = \text{do } v \leftarrow eval \ e
$$
\n
$$
return \ (-v)
$$
\n
$$
eval (\text{Add } e_0 \ e_1) = \text{do } v_0 \leftarrow eval \ e_0
$$
\n
$$
v_1 \leftarrow eval \ e_1
$$
\n
$$
return \ (v_0 + v_1)
$$
\n
$$
eval (\text{Var } x) = \text{do } env \leftarrow ask
$$
\n
$$
case \ lookup \ env \ x \ of \ Just \ v \rightarrow return \ v
$$
\n
$$
eval (\text{Let } x \ e_0 \ e_1) = \text{do } v \leftarrow eval \ e_0
$$
\n
$$
local \ ((x, v):) \ (eval \ e_1) \ .
$$

#### Not Assignments!

It gives you an impression that you were writing an imperative program. Doesn't  $v \leftarrow eval \, e$  look like "assign the value of *eval e* to variable *e*?

In fact,  $v \leftarrow \text{eval } e$  is closer to let in nature: it declares a new local variable *v*, whose scope extends to the end of the do-block. It can be shadowed by other bindings, like in let.

#### Translation

To be more precise, this is how a program using do is translated to monadic operators:

$$
\begin{array}{ll}\n\text{do } \{e\} & = e \\
\text{do } \{e; es\} & = e \ggg \setminus \rightarrow \text{do } \{es\} \\
\text{do } \{x \leftarrow e; es\} & = e \ggg \lambda x \rightarrow \text{do } \{es\} \\
\text{do } \{\text{let } x = e; es\} & = \text{let } x = e \text{ in } \text{do } \{es\} \n\end{array}
$$

#### Monad Laws with do Notation

In this course we do not use do a lot, since I prefer to see the (*>>*=) operator for reasoning. However, use of do notation is predominant in practical monadic programs.

It is certainly possible to reason about programs using do notation. The monad laws, for example, are written:

$$
\mathbf{do}\{y \leftarrow return\ x;\ k\ y\} = \mathbf{do}\{k\ x\},\
$$

$$
\mathbf{do}\{x \leftarrow mx;\ return\ x\} = \mathbf{do}\{mx\},\
$$

$$
\mathbf{do}\{x \leftarrow mx;\ y \leftarrow k_1\ x;\ k_2\ y\} =
$$

$$
\mathbf{do}\{y \leftarrow \mathbf{do}\{x \leftarrow mx;\ k_1\ x\};\ k_2\ y\} .
$$

Which do you prefer?

#### Functor and Applicative, Again

To another extreme, we have operators that makes monadic programs more like expressions.

$$
(\langle \$\rangle) :: ... \Rightarrow (a \to b) \to m \ a \to m \ b
$$
  

$$
f \langle \$\rangle m x = m x \gg \lambda x \to return (f \ x) ,
$$
  

$$
(\langle * \rangle) :: ... \Rightarrow m \ (a \to b) \to m \ a \to m \ b
$$
  

$$
mf \langle * \rangle m x = mf \gg \lambda f \to m x \gg \lambda x \to
$$
  
return 
$$
(f \ x)
$$
.

They are related to the Functor and Applicative class, but we do not go into the details. With them, *eval* can be defined as:

 $eval$  (Num *n*)  $= return n$ *eval* (Neg *e*)  $= (0-) \langle \text{\$} \rangle$  *eval e eval*  $(\text{Add } e_0 \ e_1) = (+) \ \langle \$\rangle \ eval \ e_0 \ \langle * \rangle \ eval \ e_1$ *...*

# 3.5 State

In the *state* effect, we have *one*, *anonymous* global mutable variable of type *s*, and two methods:

- *get* retrieves the value of the mutable variable;
- *put v* assigns the value *v* to the mutable variable.

#### A Type Class For States

Any monad *m* that supports *get* and *put* is in the class MonadState:

class Monad  $m \Rightarrow$  MonadState *s m* where *get* :: *m s*  $put :: s \rightarrow m()$ 

State, *get*, and *put*

If "a program that returns a value of type *a* while having access to a mutable variable of type *s*" is represented by a type State *s a*, the two methods have type:

*get* :: State *s s*  $put :: s \rightarrow$  State *s* ().

The monad operators have types:

 $return :: a \rightarrow \textsf{State}~s~a$  $(\ggg)$  :: State *s*  $a \rightarrow (a \rightarrow$  State *s*  $b) \rightarrow$  State *s*  $b$ .

#### The "Semicolon"

Note that *put* returns (), since *put* itself does not yield information. We use it merely for its side effect.

The value returned by *put* can be discarded. Since it happens a lot we define a variation of (*>>*=):

```
(\gg) :: Monad m \Rightarrow m \ a \rightarrow m \ b \rightarrow m \ bmx \gg my = mx \gg \langle \rangle \rightarrow my.
```
It is like a "semicolon" in imperative programs.

#### Laws For *get* and *put*

It should be reasonable to demand that they satisfy the following laws:

 $get$ -put  $get \gggt; put = return()$ , **put-get**  $put e \gg get = put e \gg return e$ , **put-put**  $put e_0 \gg put e_1 = put e_1$ ,

and a law similar to that of *ask*:

**get.get** 
$$
get \gg \lambda v_0 \rightarrow
$$
  
\n $get \gg \lambda v_1 \rightarrow f v_0 v_1 =$   
\n $get \gg \lambda v \rightarrow f v v$ 

#### Reasoning about Stateful Programs

With these laws we can already reason about programs that manipulate states. See the practicals.

# Implementation of State

And how do we implement State?

"A program that returns a value of type *a* while being able to read from and write to a mutable variable of type *s*" can be represented by a function:

type State  $s = s \rightarrow (a, s)$ .

- Like Reader, the function takes the initial value of the variable as its input;
- unlike Reader, it returns not just an *a*, but also *the new value of the mutable variable*.

#### Implementing *return* and (*>>*=) for State

How do we implement the monad operators for State? Try it yourself before checking the answers below..!

return :: 
$$
a \rightarrow
$$
 State s a  
return  $x s = (x, s)$ ,  
 $(\gg)=$  :: State  $s a \rightarrow (a \rightarrow$  State s b)  $\rightarrow$  State s b  
 $(mx \gg k) s_0 =$  let  $(y, s_1) = mx s_0$   
in k y s<sub>1</sub>.

#### Implementing *get* and *put*

And how do we implement *get* and *put*?

*get* :: State *s s*  $get s = (s, s)$ ,  $put :: s \rightarrow$  State *s* ()  $put s_1 s_0 = ((), s_1).$ 

But of course, it is only one of the possible implementations.

#### In Reality…

Again, due to the limitation of Haskell's type system, the real code is not that sleek…

data State *s*  $a = \text{St}(s \rightarrow (a, s))$ . instance Monad (State *s*) where  $return x = St...$ St  $mx \gg k = St$  ...

Try finishing them yourself!

#### 3.6 Nondeterminism

A pure function maps an input to exactly one output. Not producing an output is an effect (MonadFail).

Possibly producing more than one output is also an effect.

#### A Type Class for Nondeterminism

Recall:

class Monad  $m \Rightarrow$  MonadFail  $m$  where *fail* :: *m a*

Let  $mx \langle \rangle$  *my* denote "either  $mx$  or  $my$ ".

class Monad  $m \Rightarrow$  MonadAlt *m* where  $(\langle \cdot | \cdot \rangle) :: m \ a \rightarrow m \ a \rightarrow m \ a$ class (MonadFail  $m$ , MonadAlt  $m$ )  $\Rightarrow$ MonadNondet *m* where

#### Laws for Nondeterminism

What laws can we demand? We usually want *fail* and  $(\langle \rangle)$  to form a monoid:

$$
fail \langle |\rangle mx = mx = mx \langle |\rangle fail ,
$$
  

$$
(mx \langle |\rangle my) \langle |\rangle mz = mx \langle |\rangle (my \langle |\rangle mz) .
$$

We probably wish that the order and numbers of choices we make do not matter:

idempotency:  $mx \langle \rangle$   $mx = mx$ , commutivity:  $mx \langle \rangle$   $my = my \langle \rangle$   $mx$ .

Bind distributes into ( $\langle \rangle$ ) ... from both directions!

 $(mx \langle \vert \rangle my) \gg f =$  $(mx \gg f) \langle | \rangle (my \gg f)$ , *mx*  $\langle \rangle$  ( $\lambda x \rightarrow f x \langle \rangle$  *g x*) =  $(mx \geq f) \langle | \rangle$   $(mx \geq g)$ .

However, most implementations do not satisfy all the laws.

Lists as MonadNondet

If nondeterminism is the only effect we need, ideally, we can implement nondeterminism by sets.

Unfortunately we do not have real sets in Haskell. One can simulate nondeterminism using lists.

instance MonadFail List where  $fail = []$ instance MonadAlt List where  $(\langle | \rangle) = (+)$ instance MonadNondet List where

Note: in fact, Haskell does not allow us to say List here. We have to use [].

However, the implementation above does not satisfy idempotency and commutivity.

An "honest" representation of sets requires Eq *a* and incurs certain overhead. As a trade off, we may keep using List as long as we remember that the results we get are only correct "modulo idempotency and commutivity".

#### Nondeterminism and State

Can we have a monad that support both nondeterminism and state? It is supposed to satisfy laws of both effects.

There are at least two possible implementations:

$$
\text{type StNd } s \ a = s \rightarrow [(a, s)] \ ;
$$
\n
$$
\text{type StNd } s \ a = s \rightarrow ([a], s) \ .
$$

What are their differences?

The latter does not satisy the second distributivity law. However, there are cases when we find it useful.

# 3.7 Some Final Words

There are a lot about monads we cannot cover here.

- Other alternative, equivalent definition of monads (e.g. in terms of *fmap*, *return*, and *join*), and their roles in category theory.
- Relationship with other important constructs, e.g. applicative functors, monoids…

Our presentation of monads is a simplified one, different from that in Haskell Prelude, which is more tightly coupled with the "big picture."

Currently, combining and managing effects is still an active research area.

Our focus is on proving properties of monadic programs. However, this is a relatively undeveloped field.

# References

- [BG20] Richard S. Bird and Jeremy Gibbons. *Algorithm Design with Haskell*. Cambridge University Press, 2020.
- [Bir98] Richard S. Bird. *Introduction to Functional Programming using Haskell*. Prentice Hall, 1998.
- [Bir10] Richard S. Bird. *Pearls of Functional Algorithm Design*. Cambridge University Press, 2010.
- [GH11] Jeremy Gibbons and Ralf Hinze. Just do it: simple monadic equational reasoning. In Olivier Danvy, editor, *International Conference on Functional Programming*, pages 2–14. ACM Press, 2011.
- [Hut16] Graham Hutton. Programming in Haskell, *2nd Edition*. Cambridge University Press, 2016.
- [KI15] Oleg Kiselyov and Hiromi Ishii. Freer monads, more extensible effects. In John H Reppy, editor, *Symposium on Haskell*, pages 94–105. ACM Press, 2015.
- [LHJ95] Sheng Liang, Paul Hudak, and Mark Jones. Monad transformers and modular interpreters. In Ron K. Cytron and Peter Lee, editors, *Symposium on Principles of Programming Languages*, pages 333–343. ACM Press, 1995.
- [Lip11] Miran Lipovača. *Learn You a Haskell for Great Good!* No Starch Press, 2011. Available online at http://learnyouahaskell.com/.

[OSG98] Bryan O'Sullivan, Don Stewart, and John Goerzen. *Real World Haskell*. O'Reilly, 1998. Available online at http://book. realworldhaskell.org/.

# A GHCi Commands

```
:\{\n ..lines.. \n:\}\n} multiline command
:cd <dir>
cd <dir>
cd <dir>
cd <dir>
cd <dir>
cd <dir>
cd <dir>
cd <dir>
cd <dir
: edit <file> edit file
: edit in the contract of the edit last module
:help, :? display this list of commands
: kind <type> show the kind of <type>
:load [*]<module> ... load module(s) and their dependents
:quit exit GHCi
: reload reload the current module set
:script <filename> run the script <filename>
:type <expr> show the type of <expr>
:!<command> run the shell command <command>
```
 $\langle statement \rangle$  evaluate/run  $\langle statement \rangle$ : repeat last command : add  $[*]$  < module > ... add module(s) to the current target set :browse[!] [[\*]<mod>] display the names defined by module <mod> (!: more details; \*: all top-level names) :cmd <expr> run the commands returned by <expr>::IO String :ctags[!] [<file>] create tags file for Vi (default: "tags") (!: use regex instead of line number) :def <cmd> <expr> define command :<cmd> (later defined command has precedence, ::<cmd> is always a builtin command) :etags [<file>] create tags file for Emacs (default: "TAGS") : info [<name> ...] display information about the given names :issafe [<mod>] display safe haskell information of module <mod> : main [<arguments> ...] run the main function with the given arguments :module  $[+/-]$   $[*]$ <mod> ... set the context for expression evaluation : run function [<arguments> ...] run the function with the given arguments :undef <cmd> undefine user-defined command :<cmd>

# Commands for debugging

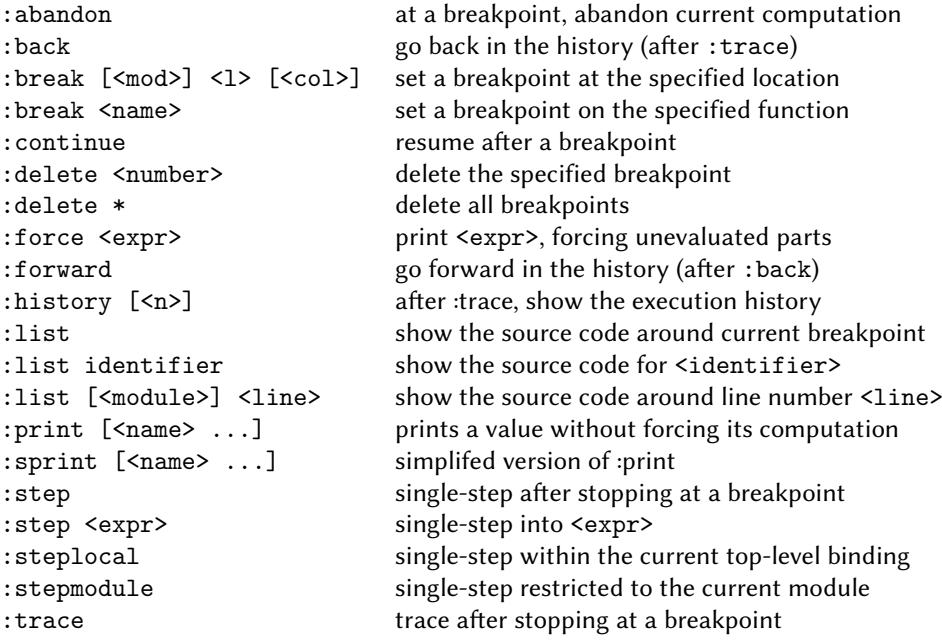

:trace <expr> evaluate <expr> with tracing on (see :history)

# Commands for changing settings

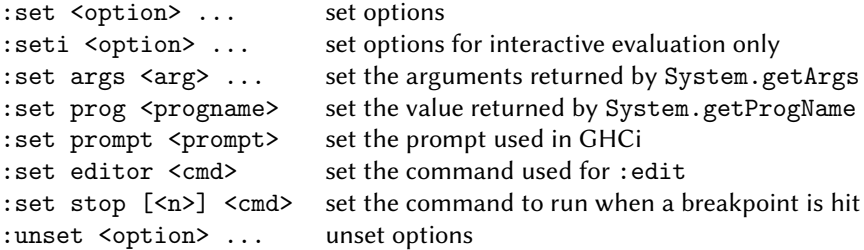

# Options for :set and :unset

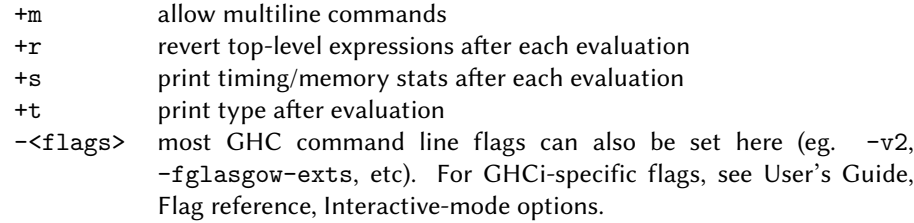

# Commands for displaying information

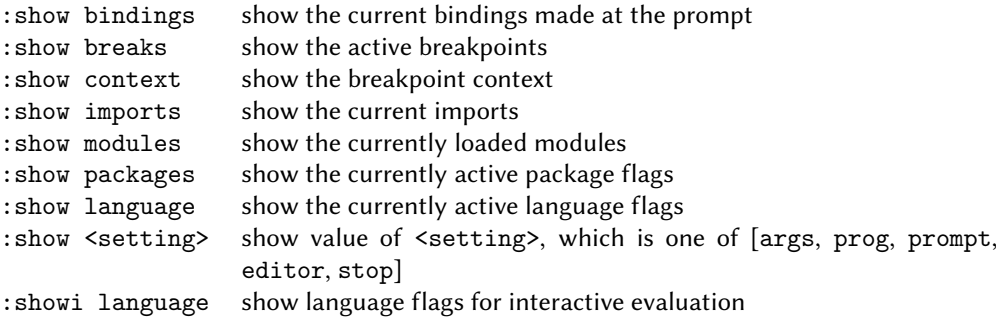